# <span id="page-0-0"></span>Εισαγωγή στη γλώσσα προγραμματισμού R

#### Αναστάσιος Κατσιλέρος

Γεωπονικό Πανεπιστήμιο Αθηνών Εργαστήριο Βελτίωσης Φυτών και Γεωργικού Πειραματισμού

katsileros@aua.gr

#### Αθήνα 2020

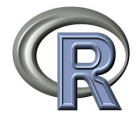

4 0 8

œ⊪

H R αποτελεί μια γλώσσα προγραμματισμού και ένα περιβάλλον για στατιστικές αναλύσεις και γραφικές απεικονίσεις. Είναι ένα ελεύθερο λογισμικό, ανοικτού κώδικα, το οποίο θεωρείται ευέλικτο και ισχυρό, ενώ υποστηρίζεται από μία μεγάλη κοινότητα χρηστών.

Είναι διαθέσιμο από την ιστοσελίδα http://www.r-project.org/, σε περιβάλλον Windows, Linux και MacOS.

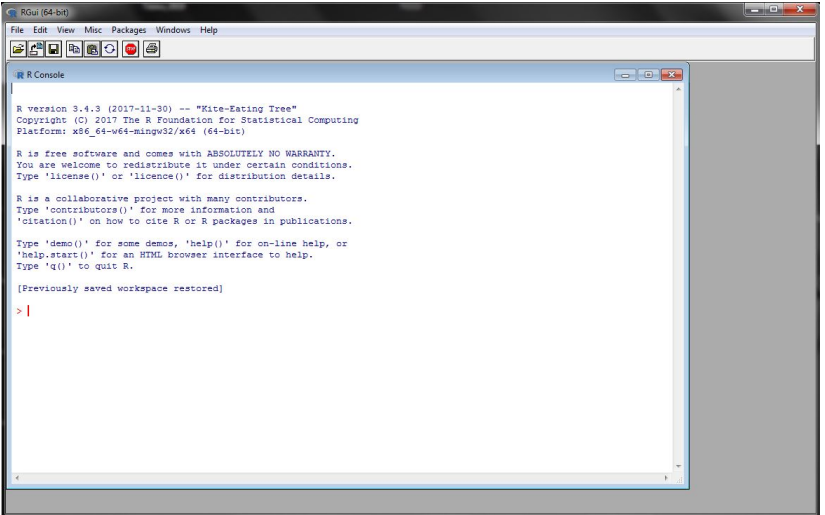

イロト (御) (高) (高) (高) (高) ものなが

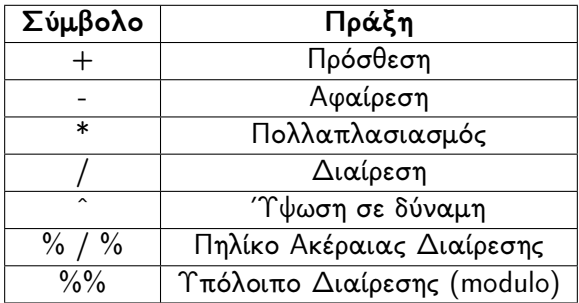

重

メロメ メタメメ ミメメ ヨメ

```
> 1 + 1 \# πρόσθεση
[1] 2
> 3*8 # πολλαπλασιασμός
[1] 24
> 7/2 # διαίρεση
[1] 3.5
> 5^{\circ}2 \# ύψωση σε δύναμη
[1] 25
> 5\%%2 #mod(2)
[1] 1> 1/0[1] Inf
> 0/0[1] NaN
```
→ イ部 メ ミ メ ・ ミ メ ・ ミ

4 D F

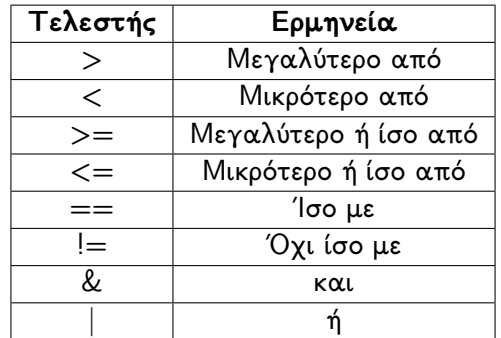

Στις τελευταίες εκδόσεις της R οι τελεστές = και  $<-$  είναι ισοδύναμοι

4 D F

 $\rightarrow$ - 4 B K э

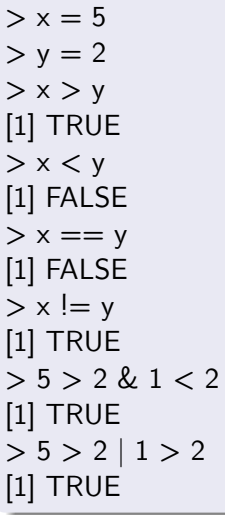

K ロ > K 御 > K 星 > K 星 > 「星」 の Q @

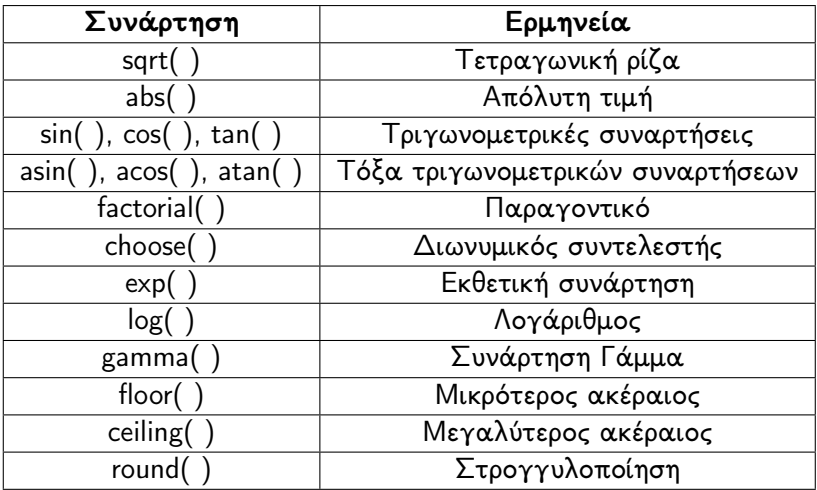

活

医重新性重新

4日 ト  $\prec$ ← 中

```
> sqrt(4)
[1] 2
> abs(-1)
[1] 1
> log(1)[1] 0> factorial(4)
[1] 24
> floor(2.8)
[1] 2
> ceiling(2.8)
[1] 3
> pi
[1] 3.141593
> round(pi, 2)
[1] 3.14
```
活

メロト メタト メミト メミト

### Τύποι αντικειμένων

#### Πραγματικός Αριθμός (numeric)

 $> a = 2$  $> a$ [1] 2  $>$  class(a) [1] "numeric"

Δεδομένο Χαρακτήρα (character)

```
b = "Eπεμβαση"> b[1] "Επέμβαση"
> class(b)
[1] "character"
```
4 **D** F

э

- 4 B K

### Τύποι αντικειμένων

Σύνθετος Αριθμός (complex)

```
> c = complex(real = 2, imaginary = 1)
> c[1] 2+1i
> class(c)
[1] "complex"
```
Δεδομένο Λογικής (logical)

 $> 5 > 2$ [1] TRUE

4 D F

哇

- 4 重 8

- Διανύσματα (Vectors)
- Δισδιάστατοι πίνακες (Matrices)
- Πολυδιάστατοι πίνακες (Arrays)
- Πλαίσια δεδομένων (Data frames)
- Λίστες (Lists)

4 0 8

### Αριθμητικά διανύσματα

Εισαγωγή δεδομένων αριθμητικού διανύσματος

```
> x = c(5, 1, 4, 6, 8, 9, 2)> x[1] 5 1 4 6 8 9 2
> class(x)
[1] "numeric"
```
Δημιουργία κενού αριθμητικού διανύσματος

```
> x = numeric(7)
> x[1] 0 0 0 0 0 0 0
> is.mumeric(x)
[1] TRUE
```
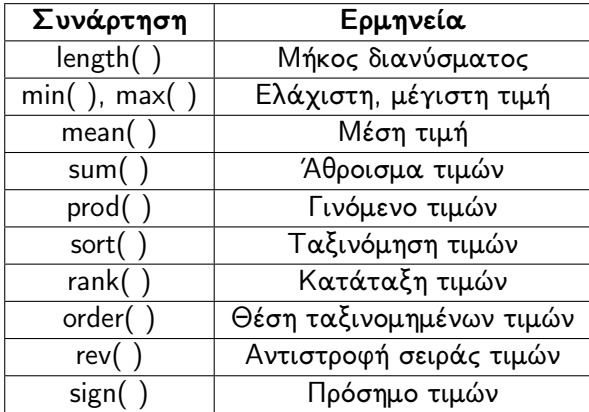

4 D F

 $\rightarrow$ - 4 E 哇

```
> x = c(5, 1, 4, 6, 8, 9, 2)> length(x)[1] 7
> min(x)[1] 1
> max(x)[1] 9
> sum(x)[1] 35
> rev(x)
[1] 2 9 8 6 4 1 5
> sign(x)
[1] 1 1 1 1 1 1 1
```
造

メ御 トメ ヨ トメ ヨ トー

4日 ト

```
> x = c(5, 1, 4, 6, 8, 9, 2)> sort(x)[1] 1 2 4 5 6 8 9
> sort(x, decreasing=TRUE)
[1] 9 8 6 5 4 2 1
```
造

→ 君 ▶ → 君 ▶ →

4 0 3 4 ← 同 Προσθήκη τιμών στο διάνυσμα

```
> x = c(5, 1, 4, 6, 8, 9, 2)> x1 = c(x, 5)> x1[1] 5 1 4 6 8 9 2 5
> rank(x1, ties.method = "average")
[1] 4.5 1.0 3.0 6.0 7.0 8.0 2.0 4.5
> rank(x1, ties.method = "random")
[1] 4 1 3 6 7 8 2 5
> unique(x1)[1] 5 1 4 6 8 9 2
```

$$
\frac{1}{17/59}
$$

活

3. 더 다

```
> x[2][1] 1> x[-2][1] 5 4 6 8 9 2
> x[c(1,7)][1] 5 2> x[x < = 5][1] 5 1 4 2
> x[x>5][1] 6 8 9
> x[x < = 4 | x > 6][1] 1 4 8 9 2
```
K ロ ▶ K 個 ▶ K 로 ▶ K 로 ▶ - 로 - K 9 Q @

```
> x = c(5, 1, 4, 6, 8, 9, 2)> y = c(7, 4, 5, 6, 10, 9, 3)> match(x,y)[1] 3 NA 2 4 NA 6 NA
> match(y,x)
[1] NA 3 1 4 NA 6 NA
which(x == max(x))[1] 6
```
4 **E** F

造

一本 三 トー

```
> x = c(5, 1, 4, 6, 8, 9, 2)> y = c(7, 4, 5, 6, 10, 9, 3)> intersect(x, y)
[1] 5 4 6 9
union(x, y)[1] 5 1 4 6 8 9 2 7 10 3
> setdiff(x,y)
[1] 1 8 2
```
4 D F

造

君 わえ 君 わい

```
>z=c(1:10)> z[1] 1 2 3 4 5 6 7 8 9 10
>z2= seq(from=1,to=10, by=2)
>z2[1] 1 3 5 7 9
>z3= rep(1:3,time=5)
>z3[1] 1 2 3 1 2 3 1 2 3 1 2 3 1 2 3
> z4 = rep(1:3, each=5)> z4[1] 1 1 1 1 1 2 2 2 2 2 3 3 3 3 3
```
造

→ 伊 ト → ヨ ト → ヨ ト ー

4 D F

```
> x = c(5, 1, 4, 6, 8, 9, 2)> mesos=sum(x)/length(x)
> mesos
[1] 5
> s=sort(x)
> n = length(x)
> t = (n+1)/2> md = (s[floor(t)]+s[ceiling(t)])/2
> md
[1] 5
> median(x)
[1] 5
```
造

御 ▶ イヨ ▶ イヨ ▶ ○

4 D F

Ορισμός ονομάτων στις τιμές του αριθμητικού διανύσματος

```
> x = c(5, 1, 4, 6, 8, 9, 2)> names(x) = c("Nikos", "Maria", "Christina", "Giorgos",
"Eleni", "Agisilaos","Kostas")
> names(x)
[1] "Nikos" "Maria" "Christina" "Giorgos" "Eleni" "Agisilaos"
"Kostas"
> x<br>Nikos
       Maria Christina Giorgos Eleni Agisilaos Kostas
  5 1 4 6 8 9 2
> x[x>=5]Nikos Giorgos Eleni Agisilaos
  5 6 8 9
```
경 K K 경 K 시 경

Εισαγωγή χαρακτήρων σε διάνυσμα

```
> w = c("Athos", "Limnos", "Mexixali", "Papadakis")w
[1] "Athos" "Limnos" "Mexixali" "Papadakis"
> class(w)
[1] "character"
> a = letters[1:10]
> b = 1:10> paste(a, b, sep = ^{\text{III}})
[1] "a1" "b2" "c3" "d4" "e5" "f6" "g7" "h8" "i9" "j10"
```
化重 网络重 的过去

Δημιουργία κενού διανύσματος χαρακτηρων

```
> character(length=4)
[1] "" "" "" ""
```
Μετατροπή σε διάνυσμα χαρακτήρων

```
> w1 = c(1:4)> w1 = as.character(w)
> w1
[1] "1" "2" "3" "4"
> is.character(w1)
[1] TRUE
```
哇

メスラメー

Δημιουργία κενού λογικού διανύσματος

 $>$  logical(4) [1] FALSE FALSE FALSE FALSE

Μετατροπή σε λογικό διάνυσμα

```
> l=c(0, 1, 0, 1, 1)
> l1=as.logical(l)
> 11
[1] FALSE TRUE FALSE TRUE TRUE
```
Δημιουργία διανύσματος κατηγοριών

```
> f = rep(1:3, each=4)> f[1] 1 1 1 1 2 2 2 2 3 3 3 3
> f = factor(f)> f[1] 1 1 1 1 2 2 2 2 3 3 3 3
Levels: 1 2 3
> levels(f)
[1] "1" "2" "3"
```
哇

ヨメ メヨメ

4 **E** F

΄Ενας δισδιάστατος πίνακας (matrix) είναι μια δομή δεδομένων της οποίας τα στοιχεία είναι διατεταγμένα σε γραμμές και στήλες.

```
> x = c(1:20)> X = matrix(x, ncol=4, nrow = 5)
> 1\begin{bmatrix} 0.1 \\ 0.2 \end{bmatrix} \begin{bmatrix} 0.3 \\ 0.3 \end{bmatrix} \begin{bmatrix} 0.4 \\ 0.4 \end{bmatrix}[1,] 1 6 11 16
 [2,] 2 7 12 17
 [3,] 3 8 13 18
 [4,] 4 9 14 19
 [5,] 5 10 15 20
> class(X)
[1] "matrix"
```

```
> dim(X)
[1] 5 4
> X[1,]
[1] 1 6 11 16
> X[,1][1] 1 2 3 4 5
X[5,4]
[1] 20
```
メロメ メ御 トメ ミメ メ ミメー

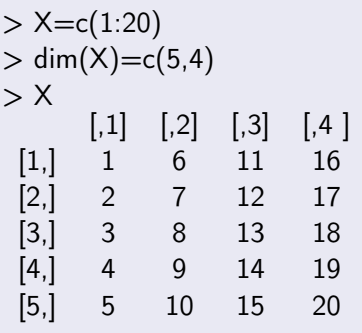

K ロ > K 御 > K 星 > K 星 > 「星」 の Q @

```
> colSums(X)
[1] 15 40 65 90
> colMeans(X)
[1] 3 8 13 18
> rowSums(X)
[1] 34 38 42 46 50
> rowMeans(X)
[1] 8.5 9.5 10.5 11.5 12.5
> apply(X, 1, mean)
[1] 8.5 9.5 10.5 11.5 12.5
> apply(X, 2, mean)
[1] 3 8 13 18
```
4 **E** F

活

in a Bin is

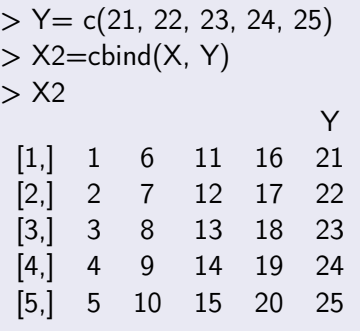

K ロ > K 御 > K 星 > K 星 > 「星」 の Q @

```
> dimnames(X2)=list(c("R1", "R2","R3","R4","R5"),
c("C1","C2","C3","C4","Y"))
> 12C1 C2 C3 C4 Y
 R1 1 6 11 16 21
R2 2 7 12 17 22
R3 3 8 13 18 23
R4 4 9 14 19 24
 R5 5 10 15 20 25
```
4 D F  $\prec$  活

AD > ( 3 ) ( 3 )

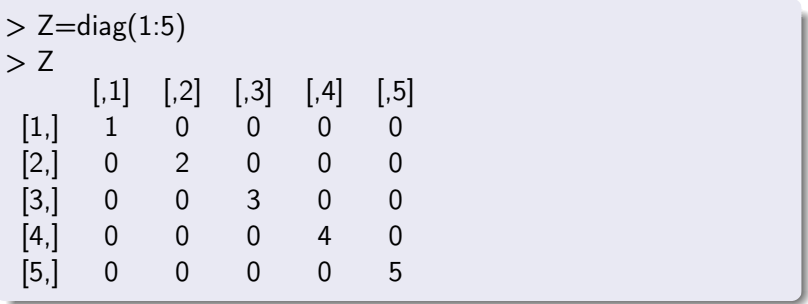

イロト (御) (高) (高) (高) (高) ものなが

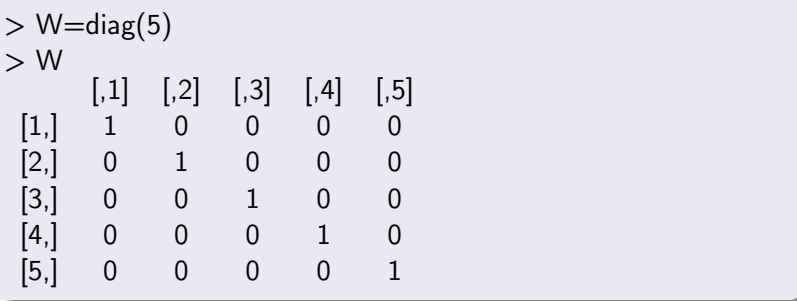

K ロ > K 御 > K 星 > K 星 > 「星」 の Q @

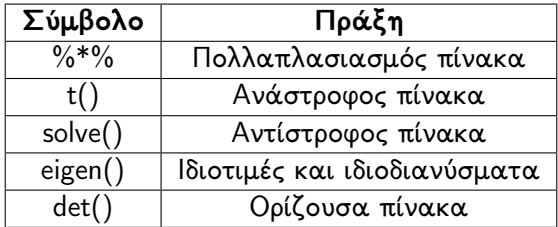

重

メロト メタト メミト メミト

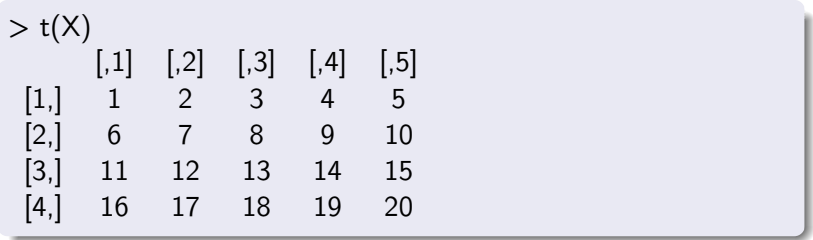

K ロ > K 御 > K 星 > K 星 > 「星」 の Q (M)

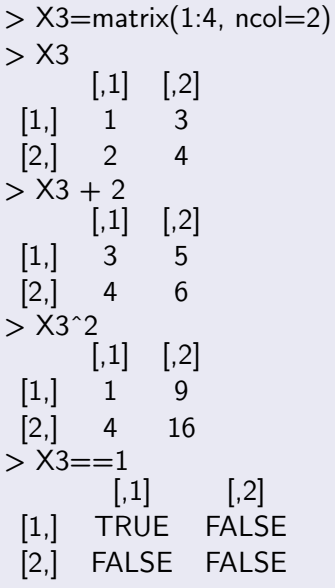

K ロ > K 御 > K 星 > K 星 > 「星」 の Q (M)

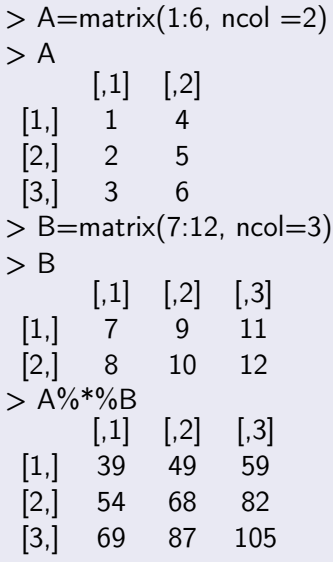

K ロ > K 御 > K 星 > K 星 > 「星」 の Q (M)

```
> eigen(X3)
eigen() decomposition
<u>Svalues</u>
[1] 5.3722813 -0.3722813
<u>Svectors</u>
[,1][,2]
[1,] -0.5657675 -0.9093767
[2,] -0.8245648 0.4159736
```
活

メロト メ御 トメ 君 トメ 君 トー

```
x + y = 2x - 2y = 8> X4=c(1,1,1,-2)
```

```
> X4=matrix(X4, ncol=2)
> X4[,1][,2]
[1, 1 1][2, 1 - 2]> Y4=c(2,8)
> solve(X4, Y4)
[1] 4 -2
```
K ロ ▶ K 個 ▶ K 경 ▶ K 경 ▶ │ 경

# Πολυδιάστατοι Πίνακες

΄Ενας πολυδιάστατος πίνακας (array) είναι πίνακας με τρεις ή περισσότερες διαστάσεις.

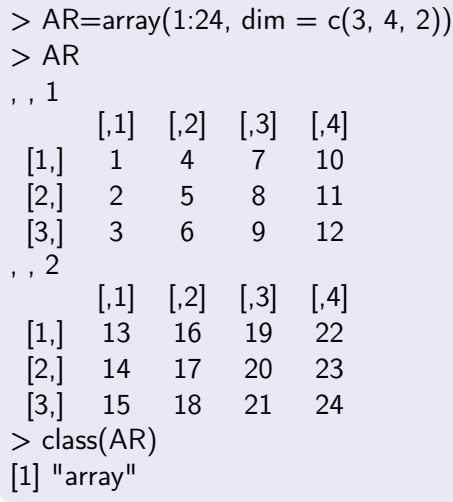

### Πλαίσια δεδομένων

Τα πλαίσια δεδομένων (data frames) είναι δισδιάστατοι πίνακες στους οποίους δεν χρειάζεται οι στήλες να είναι όλες του ίδιου τύπου.

```
> x = factor(rep(1:2,each=3))
> v = c(1:6)> A = data.frame(x, y)
> Ax y
1 1 1
 2 1 2
3 1 3
 4 2 4
 5 2 5
 6 2 6
> class(A)
[1] "data.frame"
```

```
> y = 1:20> x = factor(rep(leftters[1:5], each = 4))> A=data.frame(x,y)
> tapply(A$y, A$x, mean)
a b c d e
2.5 6.5 10.5 14.5 18.5
> aggregate(y \tilde{ } x, data = A, mean)
x y
1 a 2.5
2 b 6.5
3 c 10.5
4 d 14.5
5 e 18.5
>
```
€⊡

÷

ik ⊞i⊁i

```
> write.table(A, file = "A.txt")
> fix(A)
> read.table("C:\\Users\\maggie\\Documents\\A.txt",
header=TRUE, dec="")
 x y
1 1 1
2 1 2
3 1 3
4 2 4
5 2 5
6 2 6
```
活

ヨメ イヨメー

4 D F

#### Δημιουργία συναρτήσεων

```
> name function = function(agruments){
   statement
   statement
    ...
   return(value)
   }
```
 $>$  name function(x)

4 D F

э

メスミメ

```
> ginomeno = function(a, b) {
   result= a^*breturn(result)
   }
> ginomeno(2,3)[1] 6
```

```
> power = function(a, b) {
    result= a^{\hat{}}breturn(result)
   }
> power(2,2)
[1] 4
```
€⊡

活

ス ヨート

```
> x1 = c(5, 1, 4, 6, 8, 9, 2, 5)> diamesos = function(x) {
   s=sort(x)n = length(x)t = (n+1)/2diamesos = (s[floor(t)] + s[ceiling(t)])/2diamesos
}
> diamesos(\times1)
[1] 5
> median(\times1)
[1] 5
```
4 0 8

造

あい 重める

```
> x1 = c(5, 1, 4, 6, 8, 9, 2, 5)> koryfh = function(x){
   tabulate(x)which.max(tabulate(x))}
> koryfh(x1)[1] 5
```
4 D F

活

-4 B X  $\mathbb{R}$ 

#### $ax^2+bx+c=0$

$$
x = \frac{-b \pm \sqrt{\Delta}}{2a} \quad \text{for all } \Delta = b^2 - 4ac
$$

$$
> \text{quadratic} = \text{function}(a, b, c) \{ \\ x1 = (-b + \text{sqrt}(b^2 - 4^*a^*c))/(2^*a) \\ x2 = (-b - \text{sqrt}(b^2 - 4^*a^*c))/(2^*a) \\ \text{print}(x1) \\ \text{print}(x2) \\ \} \\ > \text{quadratic}(1, 1, 0) \\ [1] 0 \\ [1] -1
$$

K ロ ▶ K 個 ▶ K 君 ▶ K 君 ▶ …

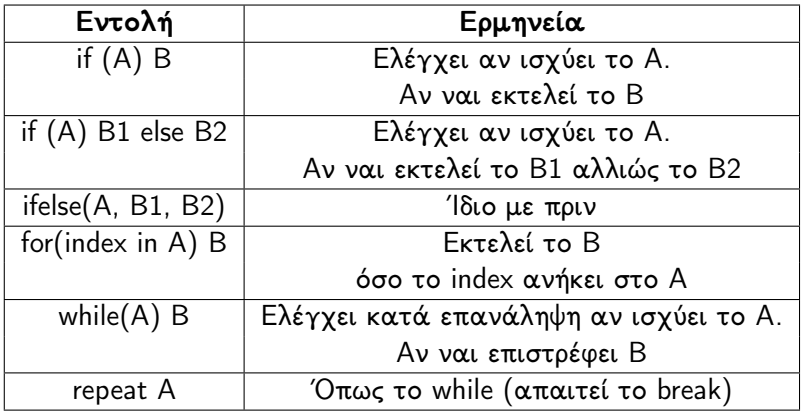

重

メロトメ 倒 トメ 君 トメ 君 トー

```
> Proshmo = function(x) {
  if(x > 0)print("Non-negative number")
  } else {
   print("Negative number")
   }
   }
> Proshmo(-5)
[1] "Negative number"
```
4 0 8

哇

-4 B X

```
> Elegxos = function(x) {
   if (x > 0) {
    result = "Positive"}
   else if (x < 0) {
    result = "Negative"}
   else {
    result = "Zero"}
   return(result) }
> Elegxos(5)
[1] "Positive"
```
造

(大唐) 不思い (

4 D F

← 同

```
> x1 = c(5, 1, 4, 6, 8, 9, 2, 5)> diamesos = function(x) {
   n = length(x)
   s = sort(x)if (n %% 2 = 0) {
   (s[n/2]+ s[n/2+1])/2} else \{s[(n+1)/2]}
    }
> diamesos(\times1)
[1] 5
```
4 **D** F

造

ヨメ イヨメー

```
> x1 = c(5, 1, 4, 6, 8, 9, 2, 5)> athroisma=function(x){
   athroisma=0
   for(i in 1:n) {
   athroisma=athroisma+x[i] }
   athroisma }
> athroisma(x1)[1] 40
> sum(x1)[1] 40
```
4 D F

造

母 ▶ すき ▶ すき ▶ …

```
> x1 = c(5, 1, 4, 6, 8, 9, 2, 5)> mesos=function(x){
   n=length(x)mesos=0
   for(i in 1:n) {
   mesos=mesos+x[i]/n }
    mesos }
> mesos(\times1)
[1] 5
> mean(x1)
[1] 5
```
→ イ部 メ ミ メ イ ヨ メ ニ ヨ

4 D F

$$
s^2 = \frac{\sum (Y_i - \bar{Y})^2}{n-1}
$$

```
> x1 = c(5, 1, 4, 6, 8, 9, 2, 5)> diakimansi=function(x){
    n=length(x)diakimansi=0
   for(i in 1:n)
    {
    diakimansi=diakimansi+(x[i]-mean(x))^2/(n-1)
    }
    diakimansi
    }
> diakimansi(\times1)
[1] 7.428571
> var(\times1)
[1] 7.428571
```
 $\blacksquare$ 

凸

```
> x = 4> paragontiko=function(x){
paragontiko = 1i = 1while (i \leq x){
   paragontiko = paragontiko * i
   i = i + 1}
   paragontiko
    }
> paragontiko(x)
[1] 24
```
活

化重新 化重新

4 D F

```
x = 1repeat {
     print(x)
     x = x + 1if(x > 4){
     break }
}
[1] 1
[1] 2
\begin{bmatrix} 1 \end{bmatrix} 3
[1] 4
```
イロト 不優 ト 不思 ト 不悪 トー 温